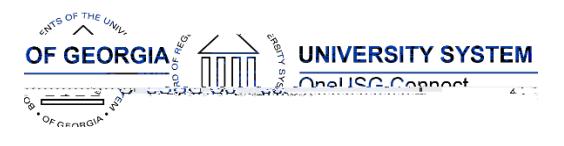

The purpose of these Release Notes is to inform OneUSG Connect technical staff and functional users of the scheduled 4.00 release of University System of Georgia (USG) functional application enhancements.

OneUSG Connect **Release 4.00** is currently scheduled **during the first scheduled Blackout period**.

The Blackout period is from Friday December 7, at 5 p.m. until Thursday Decemb Applicante Prostal will be Monday, December 10, at 7 a.m. KABA 1 will be available for use.

# **OneUSG Connect** Release Notes

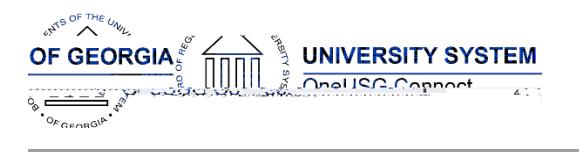

## **OneUSG Connect** Release Notes

**Common Remitter (CR)**

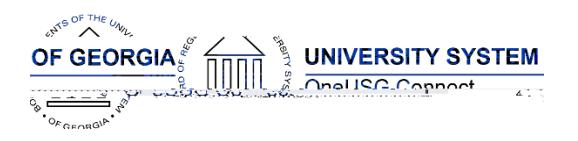

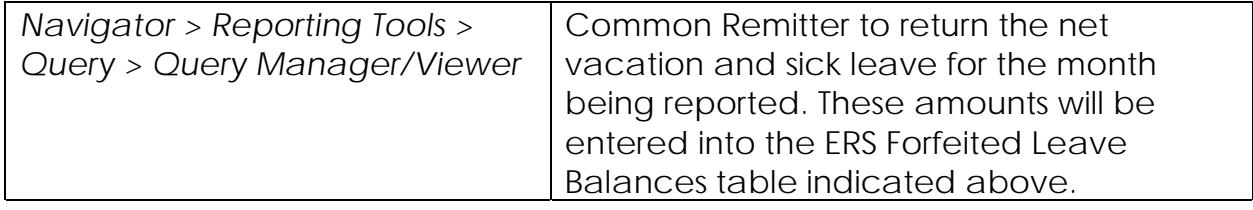

### **Commitment Accounting (CA)**

#### **Modifications to Existing Processes**

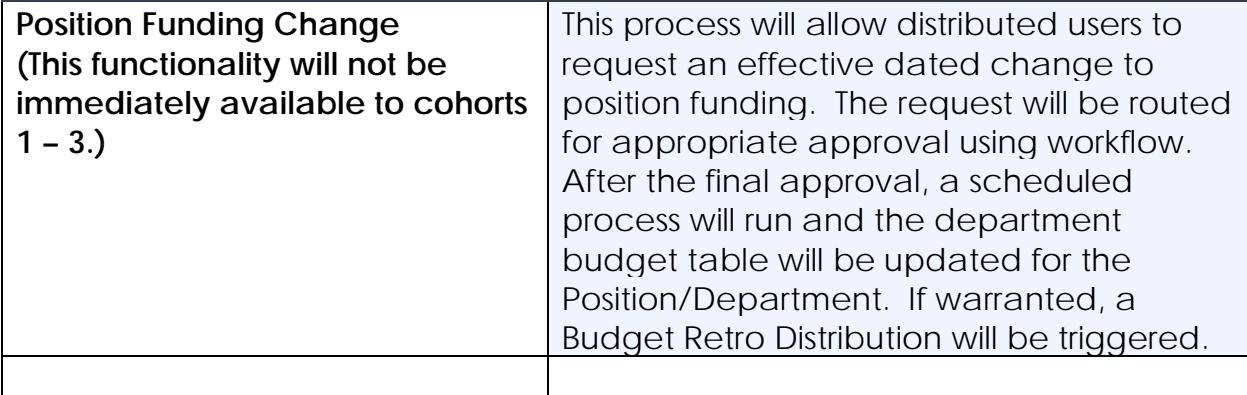

# **Page Changes**

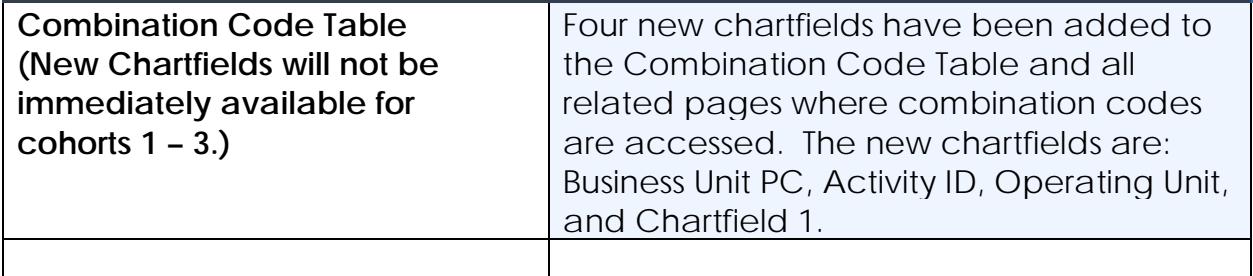

# **Faculty Events (MFE)**

#### **Page Changes**

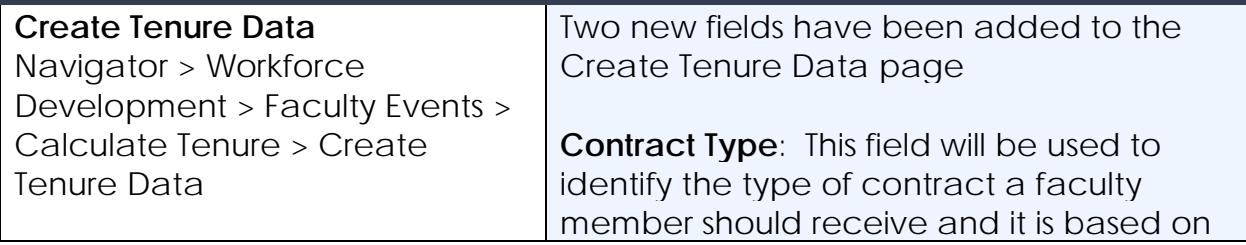

# **OneUSG Connect**

# **OneUSG Connect** Release Notes